# *Communauté française de Belgique*

*Ministère de la Communauté française Administration générale de l'Enseignement et de la Recherche scientifique*

# **INTERNET EN CLASSE ? COMMENT ACCOMPAGNER DES ENSEIGNANTS ?**

Recherche en éducation nº 78/99

**Amaury Daele - Mireille Houart - Bernadette Charlier** Département Education et Technologie - Cellule d'Ingénierie Pédagogique - FUNDP **Rue de Bruxelles 61 15000 NAMUR** Tél.: 081/72.50.70 - Fax: 081/72.50.64  ${\{amu\}, {\{neh\}}$ 

> Article publié dans **Le Point sur la Recherche en Education N° 18 Décembre 2000**

et diffusé sur http://www.agers.cfwb.be/pedag/recheduc/point.asp

Service général des Affaires générales, de la Recherche en éducation et du Pilotage interréseaux 9-13, rue Belliard 1040 Bruxelles Tél. +32 (2) 213 59 11 Fax +32 (2) 213 59 91

Pour faciliter l'introduction de l'usage pédagogique des Technologies de l'Information et de la Communication (TIC) dans la pratique des enseignants, une approche privilégiée est de les accompagner dans la réalisation de projets concrets associant dans une même démarche de recherche-action le support d'un réseau d'enseignants, la conception et la mise en œuvre de pratiques, l'échange et la réflexion. Cet article s'adresse préférentiellement aux accompagnateurs de ces projets mais aussi aux directeurs et aux enseignants impliqués : à quoi faut-il être attentif? Dans quelles conditions placer les enseignants? Quelles sont les pistes pour favoriser l'implantation ?

## Problématique

C'est un euphémisme, à l'heure actuelle, de dire que les Technologies de l'Information et de la Communication (TIC), en particulier Internet, sont présentes partout dans notre société et dans tous les domaines : de l'économie à la culture en passant par l'administration et la formation. L'école ne peut ignorer cette évolution de la société et ce sont les enseignants qui sont en première ligne pour former les jeunes à l'utilisation intelligente de ces technologies ; « utilisation intelligente » signifiant « donner, créer du sens », « véhiculer, échanger des idées » ou « apprendre et faire apprendre ».

C'est pourquoi, depuis quelques années, les gouvernements des pays industrialisés ont équipé les écoles en ordinateurs connectés à Internet. Pour la Région Wallonne et la Communauté Wallonie-Bruxelles, les objectifs étaient clairs : ils étaient économiques (équiper la Wallonie et favoriser l'économie liée aux TIC), matériels (équiper les écoles) et démocratiques (accès à Internet pour tous les élèves). Cette phase d'équipement répondait à un besoin urgent de matériel neuf dans les écoles. On peut espérer à présent que des moyens financiers soient consacrés au soutien technique des enseignants (en ce compris les coûts d'entretien, de renouvellement et de mise à jour du matériel) et à leur formation. En effet, beaucoup d'enseignants considèrent que les bénéfices que pourra retirer l'enseignement de l'intégration des TIC à l'école restent potentiels.

La recherche dans ce domaine en est à ses balbutiements même si certains apports pédagogiques et sociaux des TIC semblent se dégager (Tardif, 1998) comme : la motivation des élèves, la facilité d'accès à l'information et à des ressources documentaires, l'échange d'informations et la communication entre élèves ou entre enseignants et élèves, l'encouragement de la collaboration en facilitant le travail de groupe à distance... Cependant, tous ces apports potentiels ne deviennent effectifs et efficients que s'ils sont intégrés par les enseignants au service de leur projet pédagogique et dans leur pratique quotidienne. Cette intégration prend du temps, non seulement en termes de formation technique et pédagogique des enseignants eux-mêmes mais aussi en termes d'adaptation des institutions scolaires.

La problématique se précise encore si on tient compte de la discipline enseignée. C'est particulièrement le cas pour l'enseignement des sciences qui subit ces dernières années quelques remous en Communauté française. Les résultats jugés catastrophiques du rapport de l'IE $A<sup>1</sup>$  en ce qui concerne les connaissances en sciences des élèves de la Communauté française de Belgique ont marqué les esprits (Monseur, 1996). Ces résultats, couplés ces quelques dernières années avec la baisse des inscriptions d'étudiants dans les filières scientifiques dans l'enseignement supérieur, ont poussé à envisager des réformes pour « relever le niveau » des élèves et leur redonner le goût des sciences. A ce propos, on peut se réjouir des mesures pédagogiques prises : introduction de la pédagogie « par l'énigme » visant à stimuler la curiosité des enfants pour les phénomènes scientifiques et révision des programmes dans le secondaire.

Au cœur de ces (nouvelles) pratiques proposées dans le cadre de l'enseignement des sciences, l'usage des TIC et en particulier d'Internet pourrait d'une part contribuer à développer le goût des enfants pour les activités scientifiques et leur permettre d'apprendre en associant les observations et les activités expérimentales réalisées en classe aux ressources offertes par Internet (se documenter sur un sujet, réaliser une simulation, communiquer ses résultats, collaborer avec d'autres enfants) et d'autre part susciter chez des enseignants des réflexions à propos de l'enseignement et de l'apprentissage des sciences<sup>2</sup>.

## Contexte

C'est sur base de ces propositions que nous avons mis sur pied le projet « Intégration et exploitation d'Internet en classe dans le domaine de l'apprentissage des sciences ». Il s'agit d'une recherche-action<sup>3</sup> à laquelle nous collaborons activement depuis un an avec une équipe<sup>4</sup> d'une douzaine d'enseignants des deux dernières années de l'enseignement fondamental et du premier degré de l'enseignement secondaire<sup>5</sup> titulaires de cours de sciences et avec un inspecteur de sciences.

 $5$  Ces enseignants ont été sollicités à participer par les chercheurs ou les inspecteurs, certains d'entre eux n'avaient aucune compétence technique en début de projet.

<sup>&</sup>lt;sup>1</sup> International Association for the Evaluation of Student Achievement.

<sup>&</sup>lt;sup>2</sup> Cette question de la réflexion méthodologique suscitée par l'utilisation des TIC sera analysée dans un prochain article à la fin de la seconde année de recherche.

 $3$  Subsidiée du 1/9/99 au 31/8/2001 par la Communauté française et menée par le Département Education et Technologie (Cellule d'Ingénierie Pédagogique) des Facultés Universitaires Notre-Dame de la Paix de Namur (promoteur : Bernadette Charlier).

Jeannine de Bouharmont, Bernard Van Steenbergen, Cécile Parant, Josée Pirkin, Brigitte Brau, Geneviève Jonckheere, Eric Jamme, Etienne Loriaux, Annie Verbiest, Xavier Vergez, Nathalie Charlier et Jean-Pierre Oury.

La facette « action » du projet correspond à la conception, la rédaction et l'expérimentation en classe d'activités d'apprentissage des sciences intégrant l'utilisation d'Internet<sup>6</sup>. A partir de l'analyse et de la formalisation des expérimentations en classe, nous réalisons également un recueil de stratégies pédagogiques<sup>7</sup> visant une utilisation optimale de cet outil avec les élèves. Pour la facette « recherche » du projet, nous nous sommes surtout intéressés, cette année, aux facteurs et aux conditions qui permettent aux enseignants d'intégrer dans leur pratique une innovation telle que l'utilisation pédagogique d'Internet.

Une innovation est à la fois un processus dans lequel des personnes s'impliquent et un produit, un résultat, un changement observé (Brull et David, 1995). Une innovation est toujours contextualisée et ne prend sens que par rapport aux personnes qui la vivent et par rapport à l'institution ou au système dans lequel ces personnes sont impliquées. Dans le cas qui nous occupe, les enseignants participant à la recherche-action sont tous volontaires et, comme nous allons le voir plus loin, ont une disposition positive face à l'innovation. Pour eux, l'innovation se comprend d'abord comme un apprentissage personnel de l'utilisation des technologies et ensuite comme une intégration progressive des outils Internet dans leur cours, dans certaines activités d'apprentissage des sciences.

Une question centrale était donc, pour les chercheurs : quelles sont les conditions qui permettent de favoriser l'implantation d'une innovation pédagogique telle que l'usage d'Internet pour l'apprentissage (des sciences) ? La réponse à cette question permettrait de mieux comprendre comment Internet peut être intégré dans les classes et les écoles et donc de dégager des pistes d'action pour les directions, l'inspection et les personnes impliquées dans la formation continue des enseignants quand elles ont en charge l'animation d'un groupe d'enseignants confrontés à une innovation pédagogique.

## Méthodologie

A partir de l'analyse d'entretiens menés avec les enseignants<sup>8</sup>, nous avons relevé un nombre impressionnant de facteurs différents pouvant jouer un rôle dans l'intégration de l'innovation dans la pratique des enseignants. Nombre de ces facteurs se retrouvent dans la littérature de recherche à propos de l'implantation de l'innovation (Huberman, 1995 ; Fullan, 1996 ; Charlier, 1998) : la représentation de ses propres compétences, la reconnaissance des compétences par les pairs, la mise en projet de l'innovation, le soutien de la direction, l'implantation dans les pratiques existantes... Fullan (1996) et Charlier (1998) précisent que ces facteurs n'agissent pas seuls et qu'ils sont associés pour former une configuration qui permettra, dans un contexte donné, à chaque enseignant d'innover. Nous avons tenu compte de ces facteurs dans l'action c'est-à-dire concrètement lors de l'accompagnement du groupe d'enseignants participant au projet (une

 $6$  Quelques activités peuvent être téléchargées à partir du site du projet :

http://www.det.fundp.ac.be/cip/sciences\_internet/

<sup>&</sup>lt;sup>7</sup> Egalement disponible à partir du site web sous le titre « Pour ne pas se planter ! ».

<sup>&</sup>lt;sup>8</sup> Pour recueillir des données auprès des enseignants participant au projet, nous avons utilisé une méthode d'entretien semi-dirigé. En décembre 1999 et en juin 2000, les enseignants ont été amenés à répondre à un certain nombre de questions touchant à leurs représentations par rapport à Internet, à leurs conditions particulières en classe et dans leur école, leur vision de l'apprentissage des élèves et de leur rôle d'enseignant.

réunion par mois et de nombreux échanges par e-mail) mais également dans toutes les interactions avec les personnes intéressées (les collègues proches, les personnes ressources, les directions d'écoles, les inspecteurs de sciences, d'autres enseignants en sciences...).

La démarche d'accompagnement qui a été menée avec ce groupe d'enseignants s'est donc basée sur le projet personnel de chacun mais aussi sur un projet qui a été défini ensemble : la réalisation en sous-groupes d'activités d'apprentissage des sciences utilisant Internet. Le rôle de l'équipe de recherche a consisté en un soutien tout au long de l'année que ce soit sur le plan personnel (accompagnement ponctuel des projets personnels), sur le plan technique (utilisation de l'ordinateur et des logiciels), sur le plan pédagogique (réflexion sur la didactique des sciences et à propos de la pédagogie de l'énigme, apport de ressources) ou sur le plan institutionnel (lien avec l'inspection et les directions d'école).

Le modèle d'analyse utilisé pour les interviews des enseignants est un modèle inspiré des travaux successifs de Stuffelbeam (1973), Fullan (1991) et de Depover et Strebelle (1997). Ces auteurs, au travers de leurs modèles, insistent sur l'importance, pour analyser l'innovation scolaire, de tenir compte du contexte global dans lequel elle doit s'insérer. Ils privilégient donc les aspects systémiques et dynamiques de l'innovation en mettant en évidence le fait que les facteurs influençant l'implantation d'une innovation ne sont pas isolés mais forment une configuration qu'il convient de prendre en compte de façon globale.

D'un point de vue dynamique, le modèle analyse les *intrants* de l'innovation (le profil d'entrée des enseignants et de leur école), puis le *processus* même d'innovation avec ses phases d'adoption, d'implantation et de routinisation des nouvelles pratiques et enfin les extrants de l'innovation c'est-à-dire ses effets, que ce soit en termes d'apprentissages des acteurs ou en termes de changement institutionnel.

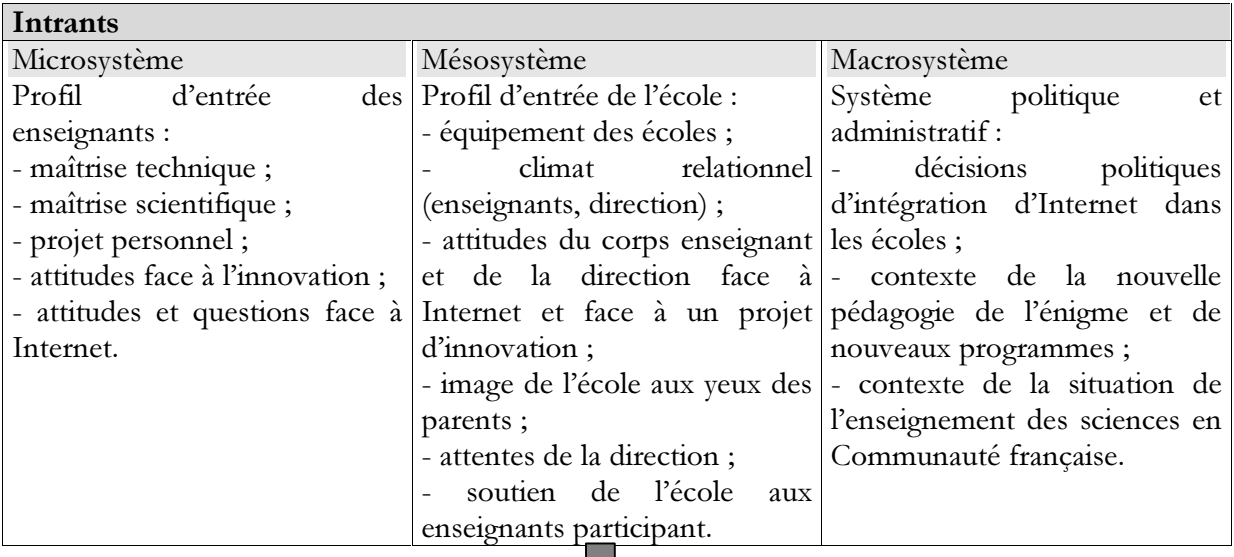

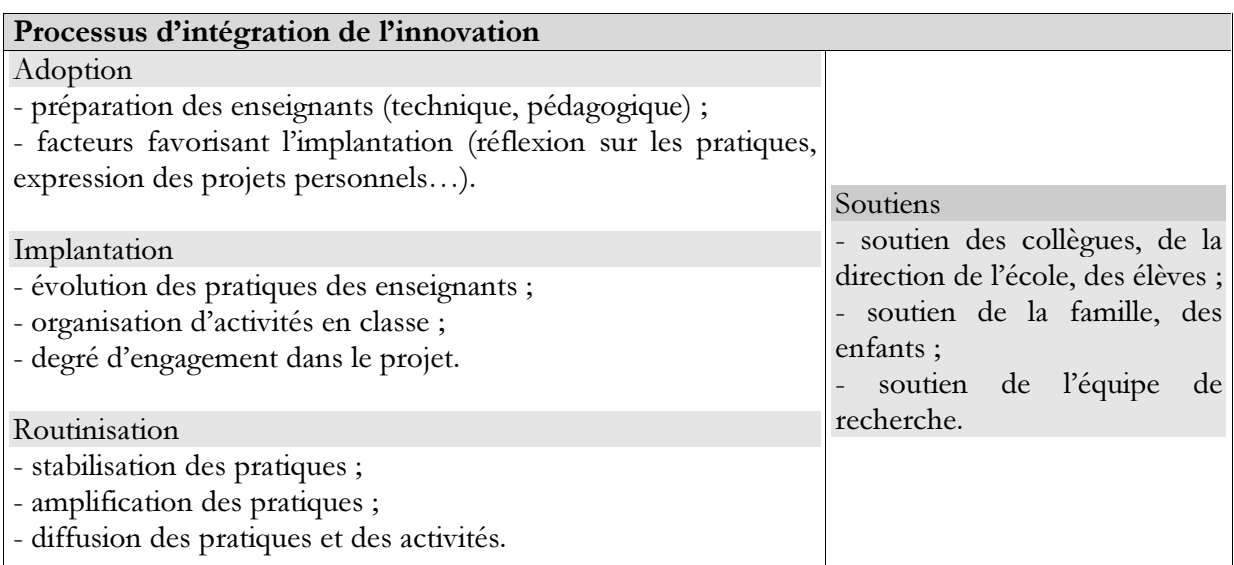

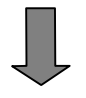

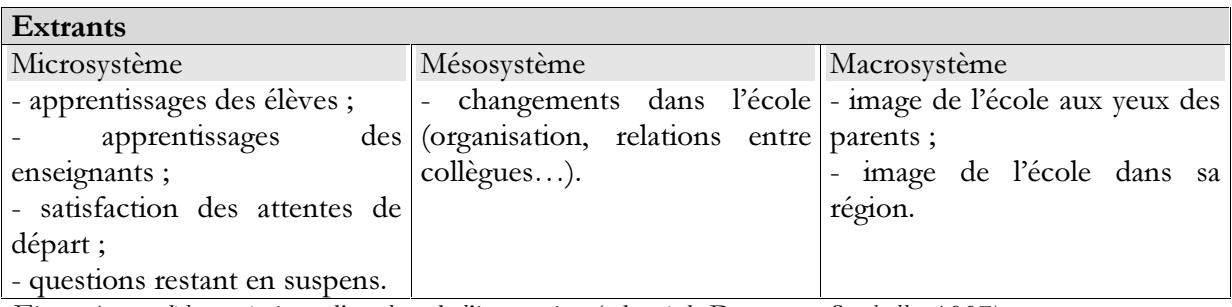

Figure 1 : modèle systémique d'analyse de l'innovation (adapté de Depover et Strebelle, 1997).

Pour chacun des niveaux de ce modèle, nous avons tenté d'identifier, après une année de recherche, les éléments les plus saillants pouvant influencer l'implantation de l'innovation. Dans cet article, nous avons voulu mettre en évidence les actions que les accompagnateurs d'enseignants (inspecteurs, directeurs ou formateurs) pouvaient mener pour tenir compte de ces éléments. Ces actions sont introduites par des questions concrètes.

## **Analyse**

### Quel est l'équipement informatique de l'école et comment se déroule la gestion de son utilisation?

L'équipement informatique d'un établissement scolaire constitue une condition sine qua non à l'utilisation des TIC par les enseignants, n'est-ce pas là une lapalissade ? Il est évident que tous les enseignants avec lesquels nous avons travaillé ne se sont lancés dans l'expérimentation en classe d'une activité intégrant l'outil Internet qu'après la mise en place et la connexion des ordinateurs dans leur école.

« Les ordinateurs ne sont arrivés dans notre école qu'en février et nous sommes restés deux mois sans raccordement à cause de problèmes techniques, nous les avons donc très peu utilisés cette année. »

Une analyse plus fine des conditions liées à l'équipement et l'organisation de la salle cybermédia nous amène cependant à distinguer plusieurs facettes. Le nombre d'ordinateurs connectés disponibles en même temps (un ordinateur pour deux élèves semble idéal), la facilité d'accès à la salle (proximité, disponibilité), la fiabilité du système et les caractéristiques de l'installation (répartition des ordinateurs dans l'espace) sont des éléments pointés par les enseignants comme facilitant ou limitant leurs possibilités d'intégration de l'outil dans les pratiques.

> « Comme je n'ai pas d'ordinateurs dans ma classe, pour pouvoir les utiliser c'est toute une organisation. Je n'ai pas vraiment les moyens matériels d'utiliser l'ordinateur au quotidien. »

> « C'est vrai qu'il y a en plus la difficulté que la majorité de mes heures de sciences sont dans l'école où il n'y a pas de centre multimédia donc il fallait aussi déployer l'énergie de balader les élèves d'une école à l'autre. »

> « Etant donné le nombre d'élèves total de l'école, l'école ne possède qu'une seule triplette. Ce n'est donc pas facile d'organiser une activité centrée sur Internet puisqu'il faut que je vienne dans le local avec 20 élèves »

De plus, la présence d'une personne-ressource qui gère rapidement les problèmes techniques, qui aide à préparer le matériel avant un cours, qui peut rassurer les enseignants constitue un soutien très important.

> «  $C$ 'est important qu'on ait cette personne ressource, parce que je vais dire, on arrive, paf, il y a un problème, tout est sauté ou bien Internet n'est plus branché. Il faut avoir quelqu'un qui soit là et qui puisse dire « OK » dans 10 minutes c'est prêt. De plus, dans la salle des profs il y a une grille horaire, sur laquelle on note notre venue au centre, donc il sait à quel moment tout doit être prêt. C'est rare quand il y a un problème. Et quand il y a des problèmes, comme il a vraiment l'habitude, il arrive, il regarde et puis en 15 minutes c'est fait. Alors que nous on cherche et on ne trouve pas. »

Malgré un équipement et une organisation parfois « précaires », nous tenons à souligner que les enseignants ont plus d'un tour dans leur sac ! En effet, au delà d'un seuil minimal (installation d'un ordinateur), ils déploient, inventent, mettent en œuvre de nombreuses stratégies pour intégrer les nouvelles technologies dans leur cours.

> « Il n'y a qu'un centre cybermédia pour deux écoles. J'ai du m'arranger avec des collègues pour qu'ils reprennent certaines classes et pour les élèves c'était quasi une activité extrascolaire puisqu'ils allaient dans une implantation qu'ils ne connaissaient pas. »

> « Je dois mettre 12 élèves sur les autres ordinateurs pour effectuer un travail sur CD-ROM par exemple et je dois répartir 3 élèves par Imac connecté. Ce n'est pas idéal car nos élèves sont habitués depuis toujours à travailler sur des

PC, nous en disposons de douze, dans un autre local mais ils ne sont pas raccordés et ce n'est pas facile de passer du jour au lendemain sur les Macs »

Cette motivation, cet investissement des enseignants, pour surmonter les difficultés matérielles, tiendront-ils le coup à long terme... par exemple lorsque les enseignants ne seront plus stimulés par leur participation à un projet ?

En tant qu'accompagnateur d'enseignants dans leur processus d'intégration des TIC et plus particulièrement en tant que directeur d'un établissement scolaire, il est dès lors important d'être conscient que la prise en compte des avis des enseignants par rapport à l'organisation de l'utilisation du centre cybermédia semble constituer un facteur positif d'intégration et que le sentiment des enseignants d'être participant dans l'organisation du centre (installation, horaires...) les encourage à utiliser les ressources Internet de l'école.

### Quelles sont les représentations des enseignants de leur compétences techniques et comment faire évoluer ces compétences ?

Les représentations qu'ont les enseignants de leurs propres compétences techniques déterminent leur implication dans la mise en œuvre de celles-ci dans leur classe au quotidien. Dans le groupe avec lequel nous avons travaillé, ces représentations étaient très hétérogènes, certains se sentant très compétents, d'autres exprimant de nombreuses craintes par rapport à ce nouvel outil.

> « Avant la première séance, j'étais très angoissée. C'est ça qui m'effrayait un petit peu parce que je me lançais dans quelque chose que moi-même je ne dominais pas du tout. »

> « Oui, je me débrouille pas mal techniquement, ça fait quand même bien 5 ou 6 ans que chaque année je suis quelques jours pour ne pas dire quelques dizaines de jours de formation. »

Cette situation se retrouve dans la plupart des écoles. Une explicitation de ces représentations constitue un premier pas pour assurer un accompagnement individuel. Elle peut se réaliser à l'aide d'une check-list<sup>9</sup> de compétences techniques qui vise à mettre en évidence un « état des lieux » initial. Un deuxième pas est de tenter de faire évoluer ces compétences en lien avec le projet des individus ou avec le projet du groupe (conception et expérimentation d'activités de classe utilisant la technologie). Ainsi, des mini-formations techniques ont été organisées en fonction des besoins rencontrés, tout au long de l'accompagnement des enseignants, assorties d'exercices à réaliser entre les rencontres.

> « Je suis beaucoup plus à l'aise maintenant vis à vis d'Internet, je n'ai plus de crainte d'affronter la machine. »

« J'ai moins peur d'aller avec les élèves. »

Comment les enseignants se représentent-ils leur maîtrise en sciences ? Comment faire évoluer leurs compétences ?

 $^{9}$  Un exemple d'une telle check-list de compétences peut être consulté à cette adresse : http://www.det.fundp.ac.be/~ada/checklist.htm

« J'ai fait des études de régent en math, physique, chimie. Je me suis formé moimême en bio par dada. C'est une passion, la nature. »

« Je n'ai pas beaucoup de notions par rapport aux sciences; on s'est rendu compte qu'il y avait beaucoup de choses à faire... »

« Je crois que si je n'étais pas venue ici, je n'aurais pas envie de me lancer dans la pédagogie par énigme qui serait restée très énigmatique pour moi. »

A l'instar de représentations des compétences techniques, les représentations des compétences scientifiques sont très hétérogènes comme le suggèrent ces trois citations. D'une part parce qu'au sein du même groupe de travail se retrouvent à la fois des enseignants du fondamental relativement habitués à partir des questions des enfants, selon un modèle pédagogique proche de la pédagogie par énigme<sup>10</sup>, mais moins à l'aise avec les contenus scientifiques et d'autre part des enseignants du premier degré du secondaire mieux armés face aux contenus mais en revanche habitués à une pédagogie plus traditionnelle.

En tant qu'accompagnateurs du groupe, nous avons tiré profit de cette hétérogénéité. En effet, elle constitue une richesse dans la mesure où, par l'échange, le partage et l'analyse des pratiques entre les participants, les uns peuvent s'enrichir des expériences des autres. Ceux qui, dans le groupe, maîtrisent à la fois les contenus et la pédagogie par énigme disent également profiter de ces moments d'échange et d'analyse des pratiques. Effectivement, la prise de conscience de leur propre pratique par explicitation et formalisation, le regard et les questions des collègues sont autant d'éléments qui participent à leur développement professionnel.

Nous tenons toutefois à souligner que pour que ces moments privilégiés d'échanges et d'analyse de pratiques puissent se mettre en place dans un groupe, un climat de convivialité et un certain nombres de postulats (reconnaissance de la professionnalité de chaque enseignant dans sa classe, celui qui décrit sa pratique est le mieux placé pour y réfléchir, ce qui est décrit est contextualisé...) et de règles (par exemple l'écoute et le respect de chacun) doivent être acceptés par le groupe<sup>11</sup>.

### Quelle est l'attitude des enseignants face à l'innovation ?

Dans notre groupe, de manière globale, les attitudes des enseignants face à l'innovation et en particulier à Internet sont extrêmement positives. Ils souhaitent réellement évoluer personnellement, professionnellement et perçoivent la valeur<sup>12</sup> de l'apprentissage et de l'utilisation d'Internet en classe.

Plusieurs arguments en faveur du changement sont avancés : s'adapter aux enfants, rester à la page, exploiter un nouvel outil, réduire le fossé social entre les enfants (ceux qui sont connectés à l'Internet à domicile et les autres).

 $^{10}$  Il s'agit, à partir d'une question, de placer les élèves dans un véritable processus de recherche scientifique tout en les guidant dans leur démarche.<br><sup>11</sup> Pour plus de détail, consulter le site sur la réflexivité : http://www.det.fundp.ac.be/cefope/reflexivite/

<sup>&</sup>lt;sup>12</sup> Au sens défini par Tardif (1992) c'est-à-dire l'intérêt, l'utilité, les retombées sociales, personnelles,

professionnelles...

« Mais d'abord le sujet m'a motivée parce qu'étant donné qu'Internet tout le monde en parle quand même et que c'est un nouvel outil, je n'ai pas vraiment envie de me laisser dépasser. C'était l'occasion je crois ou jamais de pouvoir me former, de rester un peu à la page vis-à-vis de mes élèves, vis-à-vis de ma profession. Ca c'est la première motivation. Le fait aussi que faire quelque chose de neuf m'intéresse et ce qui en général est nouveau m'intéresse et j'y fonce assez volontiers. Ca me remotive en fait, ça me redonne de l'énergie par rapport à mon petit train-train quotidien »

Ces attitudes favorables au changement sont évidemment assorties d'attentes importantes pour leur participation au projet et de nombreuses questions au sujet des nouvelles technologies et par rapport à l'organisation concrète d'activités d'apprentissage des sciences mettant en œuvre l'utilisation de ces technologies. En tant qu'accompagnateurs du projet, nous avons d'abord fait émerger les attentes, les questions et les craintes des participants. Nous avons ensuite tenté d'y répondre progressivement au cours de l'année de travail en rappelant toutefois régulièrement les questions en suspens et en y intégrant les nouvelles interrogations.

Bien sûr, dans un établissement scolaire, nous ne sommes pas naïfs au point de croire que tous les enseignants adoptent des attitudes aussi favorables face au changement. Toutefois, il existe toujours dans une école un petit noyau de personnes intéressées. Nous pensons avec Fullan (1999) qu'un travail en profondeur avec ces personnes pourrait constituer la porte d'entrée vers l'innovation et faire tâche d'huile sur les autres enseignants en les impliquant progressivement. Cette année, nous analyserons plus en profondeur ce processus en impliquant notamment les directions des écoles, les inspecteurs et les autres collègues.

Plusieurs autres facteurs, qui dépendent essentiellement de l'enseignant, influencent l'appropriation d'une innovation pédagogique par ceux-ci. Il s'agit entre autres de :

- l'équipement personnel (ordinateur et connexion Internet) de l'enseignant,
- sa disponibilité (tant sa disponibilité d'esprit que sa disponibilité temporelle),
- soutien familial (conjoint(e), enfants, ami(es)...) technique mais également affectif.

« Oui, j'ai un ordinateur chez moi, c'est presque obligé sinon je ne sais pas ce que je ferais dans le projet. »

« Oui, j'ai du soutien de ma famille parce que, comme j'ai toujours été considérée comme le troglodyte qui ne s'intéressait à rien du point de vue informatique, je dois dire que mon mari est assez content et mon fils aussi. Je commence à me mettre devant un écran. Et je dois dire que j'ai de l'aide de tout le monde (ma fille, mon fils et mon mari) pour me débrouiller et commencer à savoir ce que c'est qu'un clavier. Non, du point de vue familial, là, j'ai de l'aide. »

« C'est plus affectif aussi. Bon, ils sont près de moi, et ça, c'est chouette. »

En tant qu'accompagnateur, il nous est très difficile voire impossible d'influencer ces facteurs. Cependant, les connaissant, l'accompagnateur peut poser aux enseignants des questions adéquates et ainsi mieux comprendre et dès lors respecter leur démarche d'innovation.

### Quelle attitude de l'institution scolaire face à l'innovation ?

D'autres variables encore influencent considérablement l'intégration de l'innovation. Elles sont principalement du ressort de l'institution scolaire. Parmi elles, on peut considérer les représentations qu'ont les enseignants du soutien de leur direction, de leurs collègues, de leurs élèves et des parents.

En tant qu'accompagnateurs, pour prendre en compte ces variables, nous avons interviewé les directions et quelques collègues proches des enseignants participant et organisé une réunion de rencontre entre directions, inspections et enseignants. En réalisant ces actions, nous avons pu nous rendre compte du contexte vécu par ces acteurs de l'innovation, ce qui a permis une meilleure communication et implication de chacun dans le projet.

Cette rencontre entre les acteurs vise également à valider les actions qui sont menées dans le projet par les enseignants (lien avec le programme, dimension didactique des sciences, réflexion méthodologique,...) et à diffuser les « produits » du projet (activités à réaliser en classe, recueil de stratégies pédagogiques d'utilisation d'Internet, recueil de sites intéressants) au sein des écoles impliquées et plus largement encore auprès des enseignants de tous les réseaux.

## Discussion – perspectives

Cette expérience d'accompagnement nous a permis de vivre concrètement un processus d'intégration d'une innovation à l'école, par ailleurs largement décrit dans la littérature. Son analyse nous a aidé à dégager plusieurs pistes d'action pour les inspecteurs, formateurs, conseillers pédagogiques ou directions d'école qui se posent des questions à ce sujet : que faire pour motiver les enseignants à innover? comment les aider? que mettre en place comme formation ou accompagnement pour qu'ils ne se découragent pas ? sur quelles ressources peut-on compter ?... Nous pourrions résumer ces pistes d'action en quelques idées qui nous paraissent être les plus importantes :

- analyser la situation : quelle est l'attitude des enseignants face à l'innovation, quelles  $\mathbf{r}$ sont leurs motivations ? de quelles ressources (humaines et matérielles) dispose-t-on ?
- se mettre en projet : quel est le projet de chacun ? quel pourrait être le projet d'un  $\blacksquare$ groupe d'enseignants au sein de l'école ? quel pourrait être le projet de l'école tout entière et comment le définir ?
- mettre en valeur les initiatives et donner l'occasion de partager les expériences : qui a  $\mathbf{r}$ déjà réalisé des activités Internet ? quand et comment partager les expériences ?
- reconnaître les compétences de chacun : sur qui peut-on compter pour telle ou telle activité ? quelles pratiques existent déjà ?
- i. collaborer, créer une dynamique d'équipe : quand, comment, où ?

Toutes ces questions représentent un temps d'investissement considérable, non seulement pour y répondre mais aussi pour mettre en œuvre les actions qu'elles suscitent. Au sein des écoles, ce sont les directeurs qui sont les premiers concernés. Leurs tâches administratives représentant de plus en plus de leur temps, la plupart délèguent, quand ils le peuvent, la gestion du centre cybermédia à un ou plusieurs enseignants qui s'y investit bien souvent bénévolement. C'est pourquoi il nous semble indispensable que dans un avenir proche, après s'être attachés aux ressources matérielles des écoles, les décideurs politiques s'attachent aux ressources humaines dans les centre cybermédia. Clairement, l'utilisation au quotidien, l'organisation du centre, le soutien technique et pédagogique aux enseignants, le suivi des projets... sont des tâches qui requièrent au minimum une personne à temps plein par école. Ces considérations organisationnelles et budgétaires ne doivent pas être tues, au risque de décourager les meilleures volontés.

## **Références**

- Brull-Guillaume, J. et David-Gilbert, A. (1995). Les nouveaux rôles de l'enseignant impliqué dans un processus d'innovation pédagogique. FUNDP, DET, Coll. Recherche en Education n° 39/94.
- Charlier, B. (1998). Apprendre et changer sa pratique d'enseignement. Expériences d'enseignants. Bruxelles, De Boeck Université, Coll. Pratiques Pédagogiques.
- Depover, C. & Strebelle, A. (1997). « Un modèle et une stratégie d'intervention en matière d'intégration des TIC dans le processus éducatif ». In Pochon, L.-O. & Blanchet, A. L'ordinateur à l'école : de l'introduction à l'intégration. Neuchâtel, Institut de Recherche et de Documentation Pédagogique.
- Fullan, M. (1991). The New Meaning of Educational Change. New York, Teachers College Press.  $\blacksquare$
- Fullan, M. G. (1996). «Implementation of Innovations». In Plomp, T. & Ely, D. P. International Encyclopedia of Educational Technology, 2<sup>ème</sup> édition, New York, Pergamon Press.
- Fullan, M. G. (1999). Change Forces, the sequel. London, Falmer Press.
- Huberman, M. (1995). « Networks that alter teaching: conceptalizations, exchanges and experiments. » Teachers and teaching, theory and practice 1(2): 173-193.
- Monseur, M. (1996). L'enseignement des sciences est-il dans le 36<sup>tme</sup> dessous ? Résultats de la 3<sup>ème</sup> étude internationale en mathématiques et en sciences de l'IEA. Bruxelles, Ministère de la Com. fr., Département de l'éducation, de la recherche et de la formation.
- Stuffelbeam, D. L. (1973). Educational evaluation and decision making. S.n.S.l.
- Tardif, J. (1992). Pour un enseignement stratégique. Montréal, Editions Logiques.
- Tardif, J. (1998). Intégrer les nouvelles technologies de l'information. Quel cadre pédagogique? ESF éditeur, Coll. Pratiques & enjeux pédagogiques, Paris.